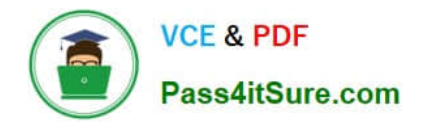

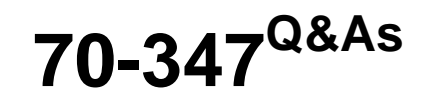

Enabling Office 365 Services

# **Pass Microsoft 70-347 Exam with 100% Guarantee**

Free Download Real Questions & Answers **PDF** and **VCE** file from:

**https://www.pass4itsure.com/70-347.html**

100% Passing Guarantee 100% Money Back Assurance

Following Questions and Answers are all new published by Microsoft Official Exam Center

**8 Instant Download After Purchase** 

**83 100% Money Back Guarantee** 

- 365 Days Free Update
- 800,000+ Satisfied Customers  $\epsilon$  or

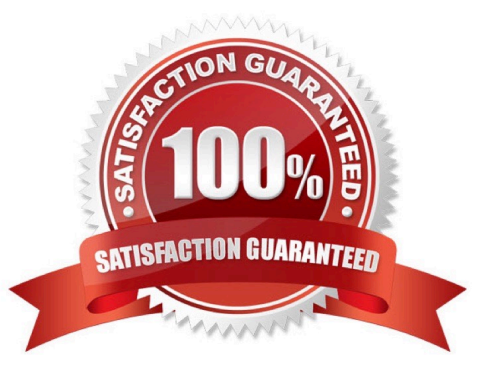

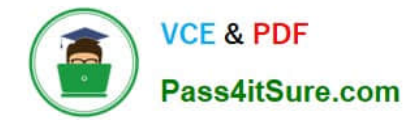

#### **QUESTION 1**

You are the Office 365 administrator for a company. All employees in the legal department are members of a security group named Legal-Discovery.

You identify the following requirements:

Each member of the Legal-Discovery group must only be able to manage eDiscovery cases they create.

You must use the principle of least amount privilege when granting permissions.

Assign permissions using a default role or role group if one exists.

You need to configure the Legal-Discovery group.

What should you do?

- A. Create a custom role group. Add users to the role group.
- B. Add users to the eDiscovery Manager role group.
- C. Add users to the Compliance Administrator role group.
- D. Add users to the eDiscovery Administrator role group.

#### Correct Answer: B

eDiscovery Managers An eDiscovery Manager can use the Content Search tool in the Security and Compliance Center to search content locations in the organization, and perform various search-related actions such as preview and export search results. Members can also create and manage eDiscovery cases, add and remove members to a case, create case holds, and run Content Searches associated with a case. An eDiscovery Managers can only access and manage the cases they create. They can\\'t access or manage cases create by other eDiscovery Managers.

References: https://support.office.com/en-us/article/assign-ediscovery-permissions-in-the-office-365-securitycompliance-center-5b9a067b-9d2e-4aa5-bb33-99d8c0d0b5d7

#### **QUESTION 2**

You are the Office 365 administrator for a company.

You need to determine the operating systems on which you can install the Microsoft OneDrive sync client.

Which operation systems support the OneDrive sync client? To answer, select the appropriate options in the answer area.

NOTE: Each correct selection is worth one point.

Hot Area:

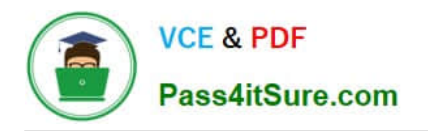

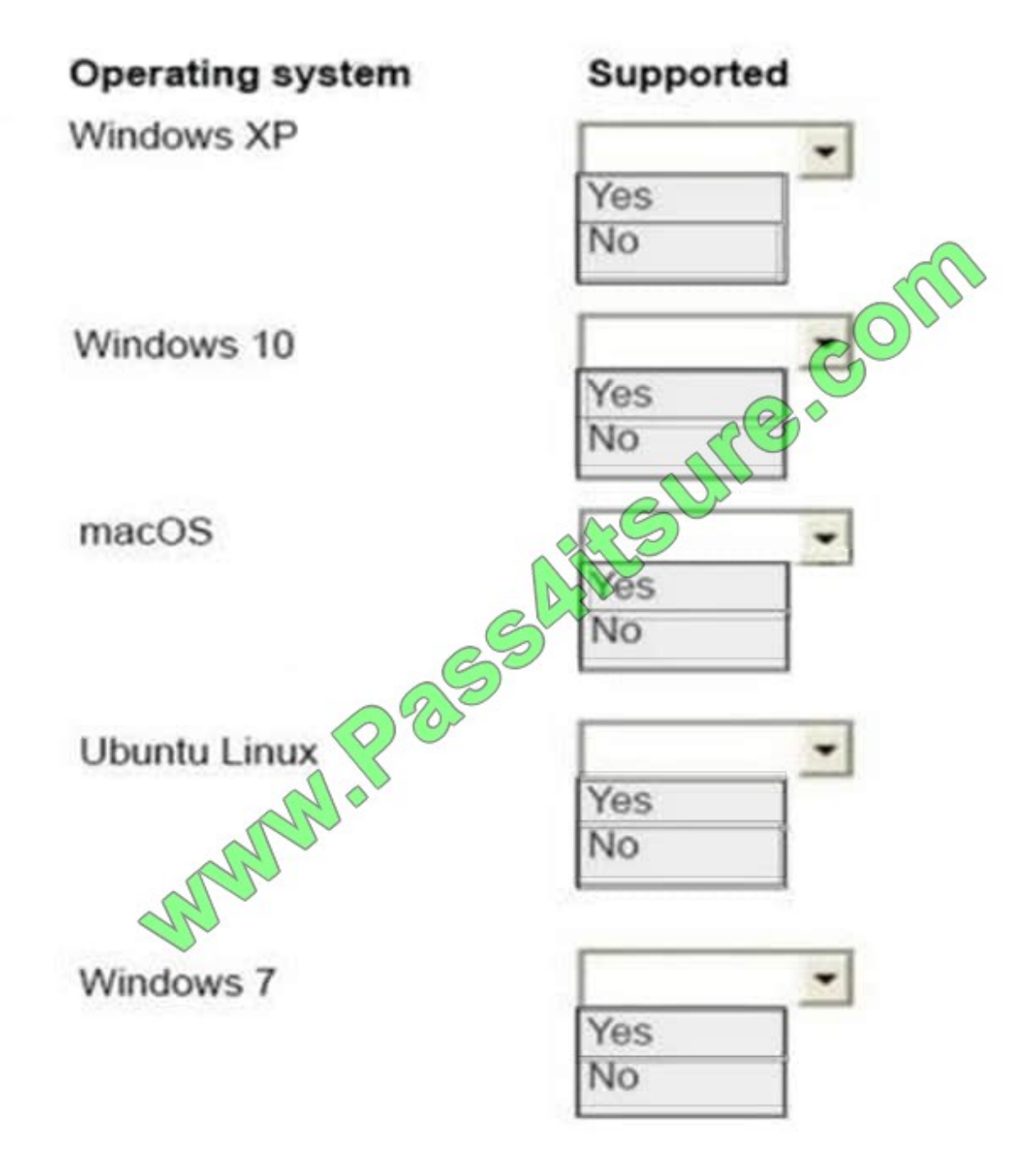

Correct Answer:

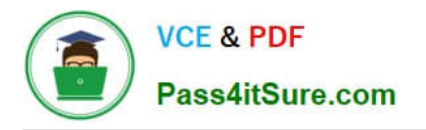

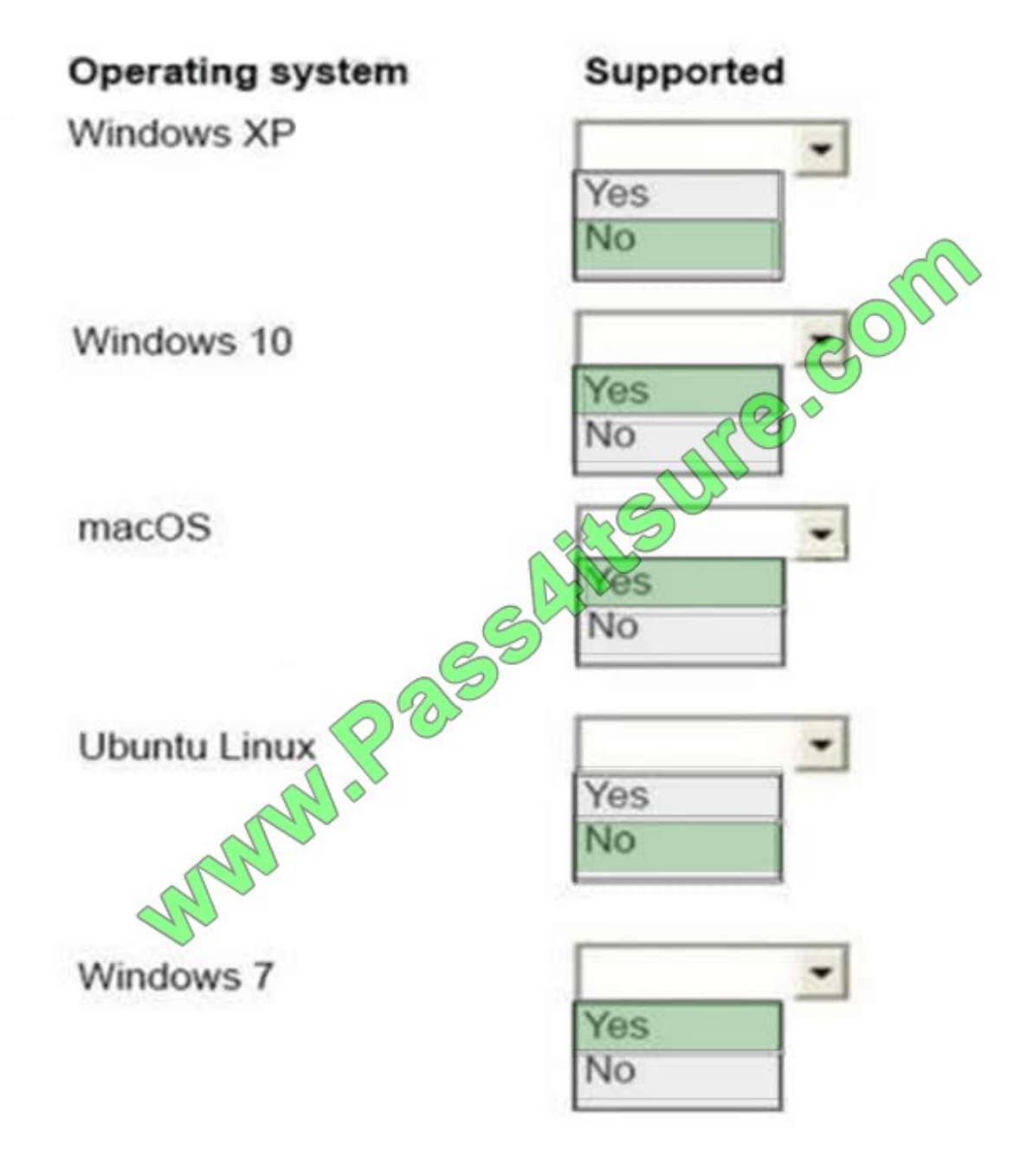

References: https://support.office.com/en-us/article/deploy-the-new-onedrive-sync-client-forwindows-3f3a511c-30c6-404a-98bf-76f95c519668

### **QUESTION 3**

You need to configure Office 365 to comply with the corporate policies.

Which three steps should you perform in sequence? To answer, move the appropriate actions from the list of actions to the answer area and arrange them in the correct order.

Select and Place:

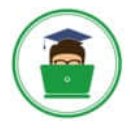

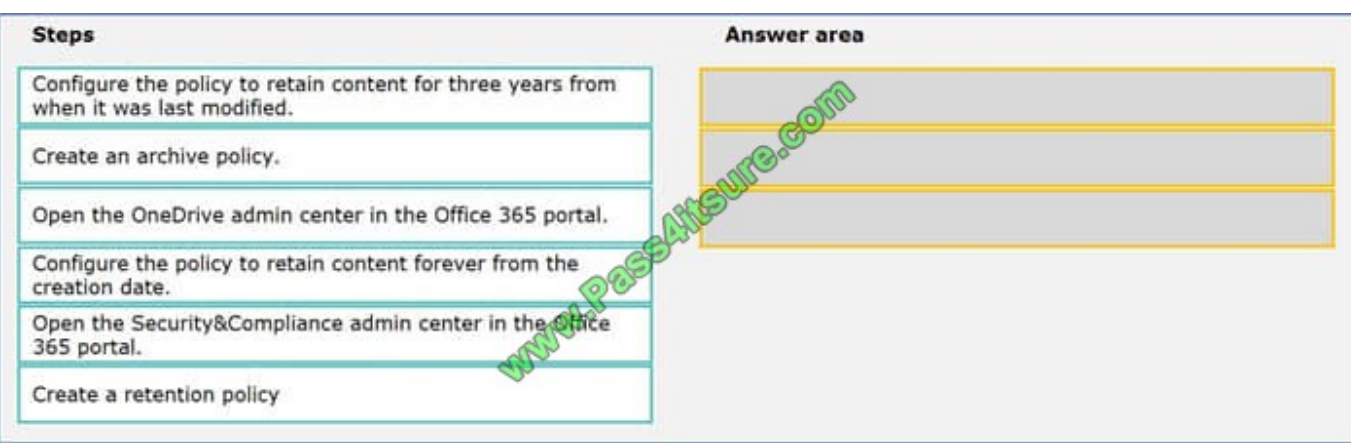

#### Correct Answer:

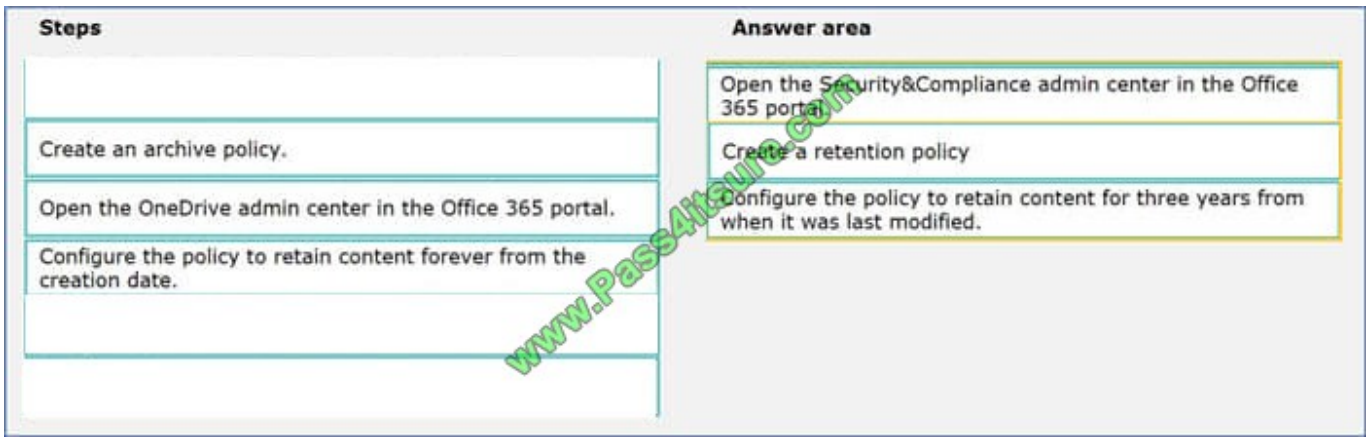

References: https://support.office.com/en-us/article/overview-of-retentionpolicies-5e377752-700d-4870-9b6d-12bfc12d2423

#### **QUESTION 4**

Note: This question is part of a series of questions that use the same or similar answer choices. An answer choice may be correct for more than one question in the series. Each question is independent of the other questions in this series.

Information and details provided in a question apply only to that question.

You manage an Office 365 tenant.

You need to ensure that user presence information is available to everyone in the organization.

Which Windows PowerShell cmdlet should you run?

- A. Enable-JournalRule
- B. New-RetentionPolicyTag
- C. Start-ManagedFolderAssistant
- D. Set-CsUser

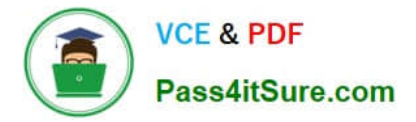

- E. Set-CsPrivacyConfiguration
- F. Set-HostedContentFilterPolicy
- G. Set-MalwareFilterPolicy
- H. Set-MailboxJunkEmailConfiguration

Correct Answer: E

The Set-CsPrivacyConfiguration cmdlet allows you to change a current set of privacy configuration settings, which help determine how much information users make available to other users.

References: https://docs.microsoft.com/en-us/powershell/module/skype/set-csprivacyconfiguration?view=skype-ps

#### **QUESTION 5**

Note: This question is part of a series of questions that present the same scenario. Each question in the series contains a unique solution. Determine whether the solution meets the stated goals.

Solution: You run the Set-OWAVirtualDirectory.

Does this meet the goal?

A. Yes

B. No

Correct Answer: B

References: https://docs.microsoft.com/en-us/powershell/module/exchange/client-access-servers/setowavirtualdirectory?view=exchange-ps

[70-347 VCE Dumps](https://www.pass4itsure.com/70-347.html) [70-347 Exam Questions](https://www.pass4itsure.com/70-347.html) [70-347 Braindumps](https://www.pass4itsure.com/70-347.html)

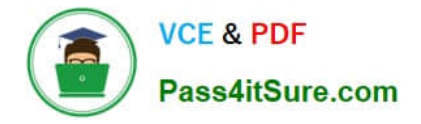

To Read the Whole Q&As, please purchase the Complete Version from Our website.

# **Try our product !**

100% Guaranteed Success 100% Money Back Guarantee 365 Days Free Update Instant Download After Purchase 24x7 Customer Support Average 99.9% Success Rate More than 800,000 Satisfied Customers Worldwide Multi-Platform capabilities - Windows, Mac, Android, iPhone, iPod, iPad, Kindle

We provide exam PDF and VCE of Cisco, Microsoft, IBM, CompTIA, Oracle and other IT Certifications. You can view Vendor list of All Certification Exams offered:

### https://www.pass4itsure.com/allproducts

## **Need Help**

Please provide as much detail as possible so we can best assist you. To update a previously submitted ticket:

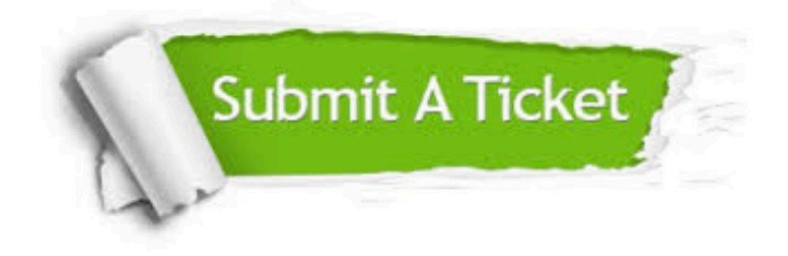

#### **One Year Free Update**

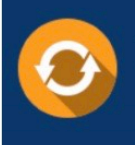

Free update is available within One fear after your purchase. After One Year, you will get 50% discounts for updating. And we are proud to .<br>poast a 24/7 efficient Customer upport system via Email

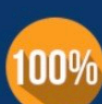

**Money Back Guarantee** 

To ensure that you are spending on quality products, we provide 100% money back guarantee for 30 days from the date of purchase

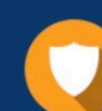

#### **Security & Privacy**

We respect customer privacy. We use McAfee's security service to provide you with utmost security for vour personal information & peace of mind.

Any charges made through this site will appear as Global Simulators Limited. All trademarks are the property of their respective owners. Copyright © pass4itsure, All Rights Reserved.